## Computing History Milestones

1946  $\left|\frac{1}{2}\right|\left|\frac{1}{2}\right| \left|\frac{1}{2}\right| \left|\frac{1}{2}\right|$  first large-scale electronic computer

1951  $\bigcup_{i=1}^{\infty}$   $\bigcup_{i=1}^{\infty}$  one of the first commercial computers

1963 Computer mouse developed

Minicomputers 1965

Apple PCs introduced 1977

DE W PGS Introduced 1981

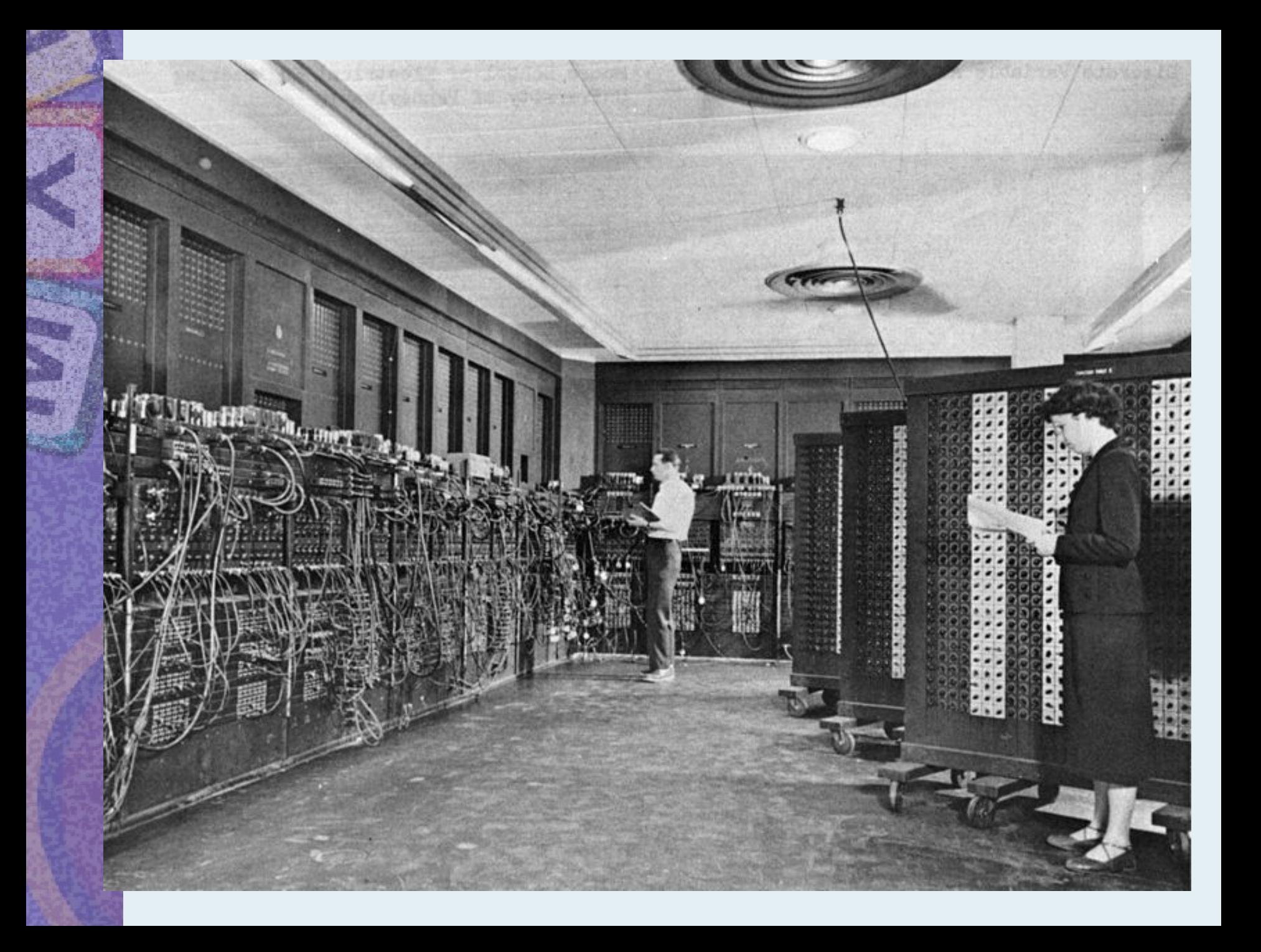

## Computing History Milestones

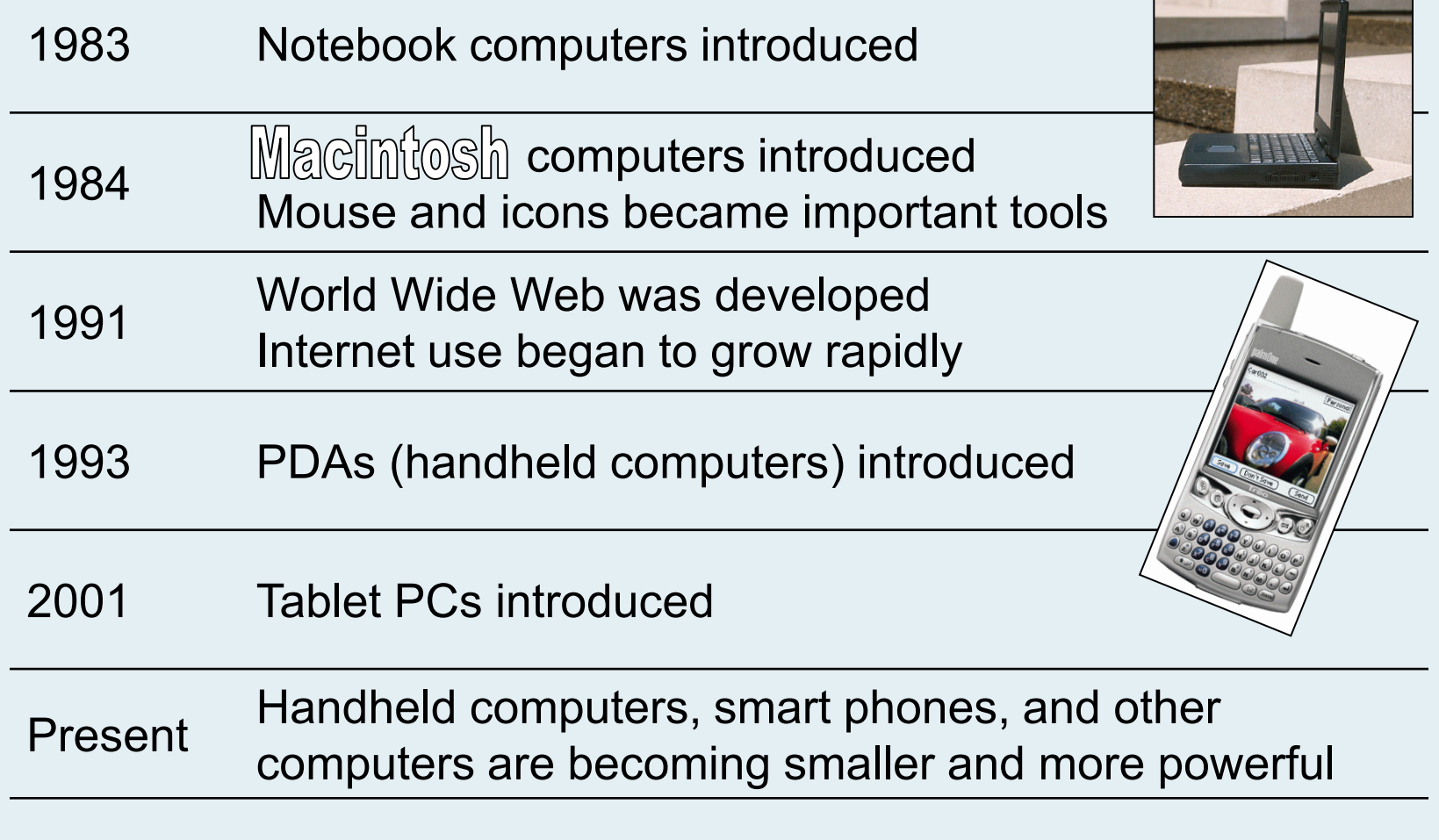

#### The PC Race

- The space industry's need for computers led to **Flat Screen TV**
	- Smaller computers
	- Faster computers
	- More powerful computers
	- Computers in common devices

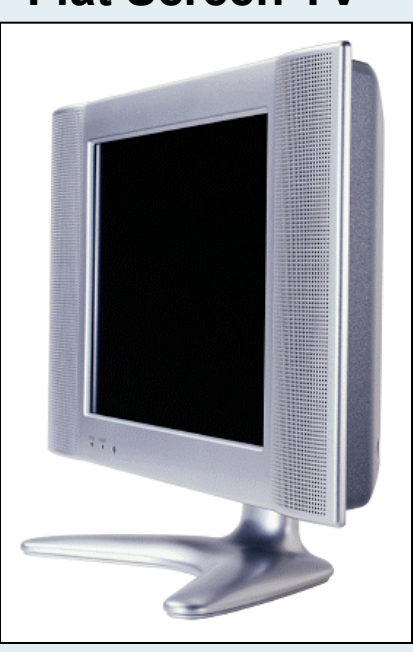

©GettyImages/PhotoDisc

#### **20 years later and all of these things fit in your pocket.**

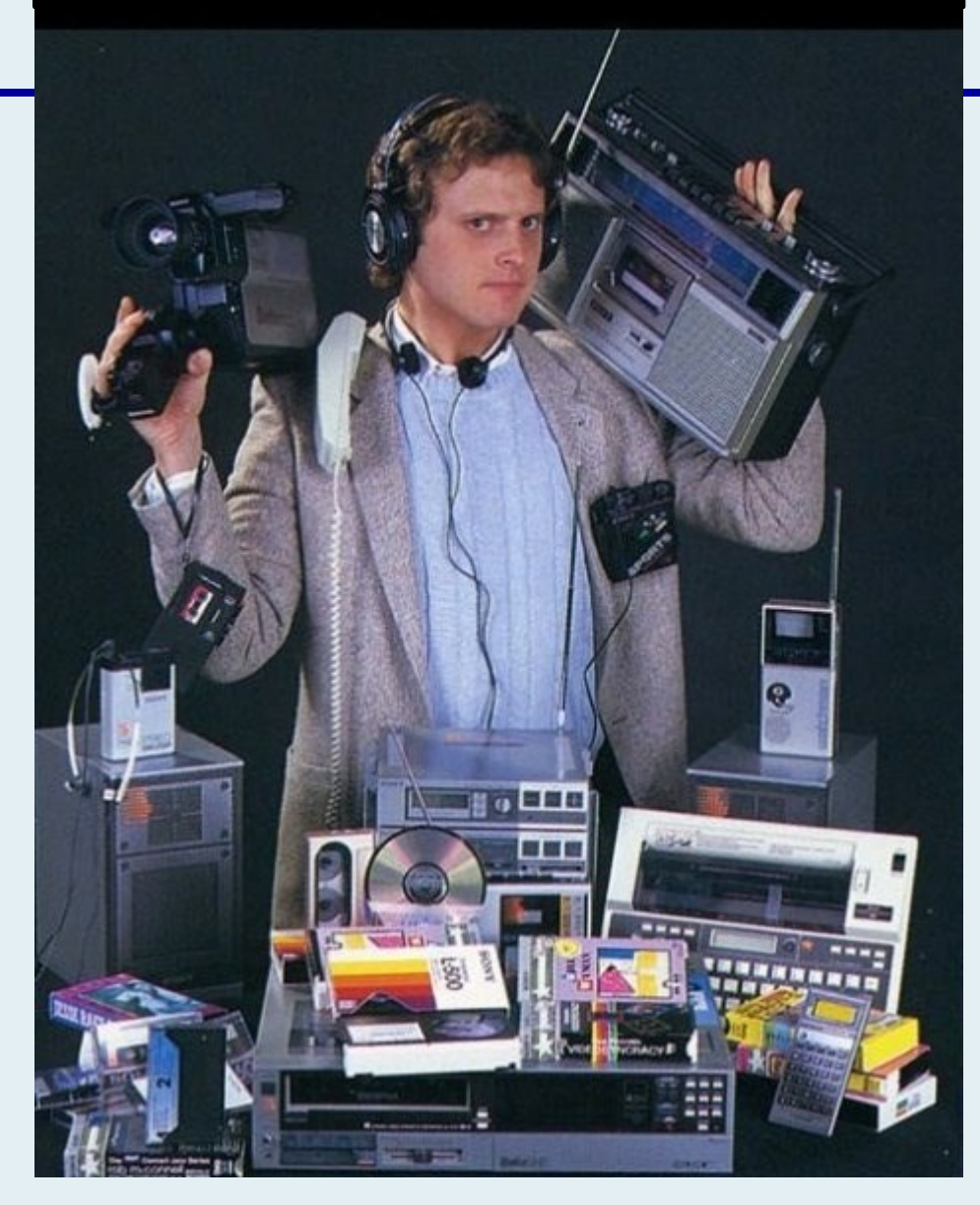

### Communicating with Computers

# How do you use the computer to communicate?

### Personal Computer

- A small computer designed for an individual user
- Examples
	- Desktop model
	- Laptop
	- Tablet PC
	- Others?

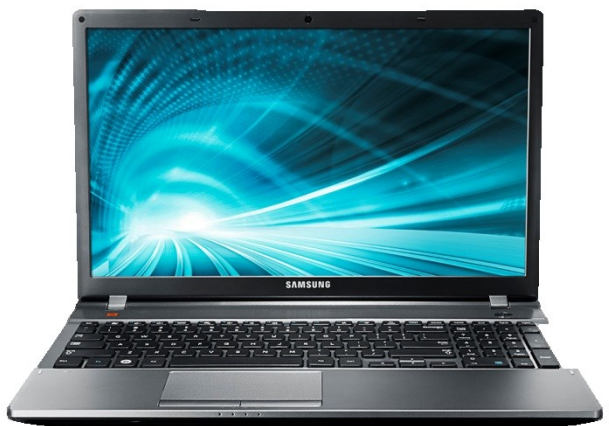

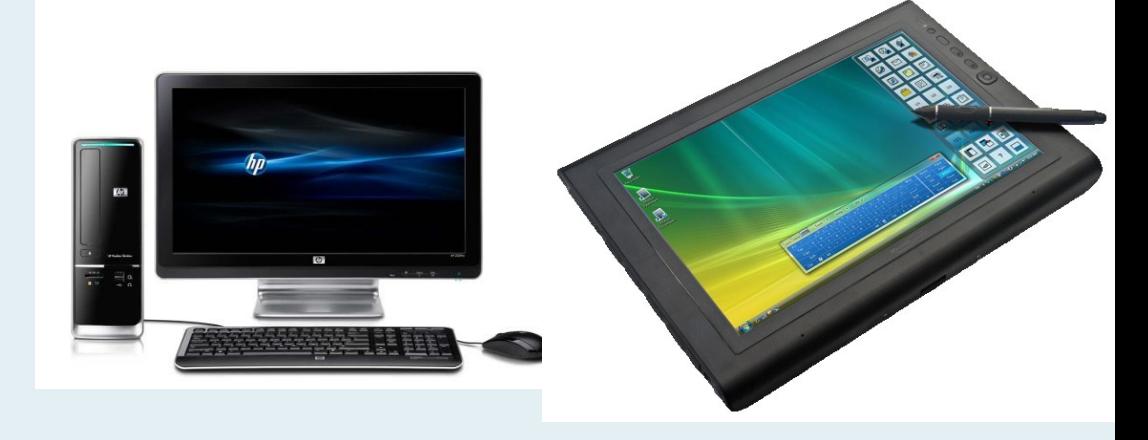

## Other types of Computers

- [Supercomputers: Process very large](http://www.top500.org/lists/2013/06/)  [amounts of information](http://www.top500.org/lists/2013/06/) (1 quadrillion mathematical computations per second)
	- Predicts weather such as hurricanes
	- Military
	- Doplar
- Mainframes
	- Used by government, businesses, and researchers to process very large amounts of information.
- Microprocessor
	- A silicon chip that contains a CPU. Control the logic to almost all digital devices

#### **Network**

- Computers linked to one another form a network
	- The Internet is a worldwide network
- LAN Local Area Network. Network of computers covering a small area.
	- Home, office, school
- WAN Wide Area Network. Network of computers covering a broad area (National, International)

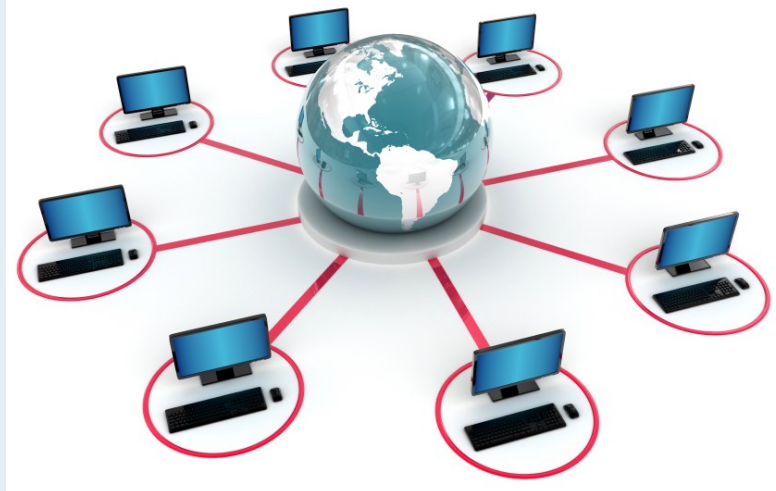

#### Hardware: the physical parts of a computer or device

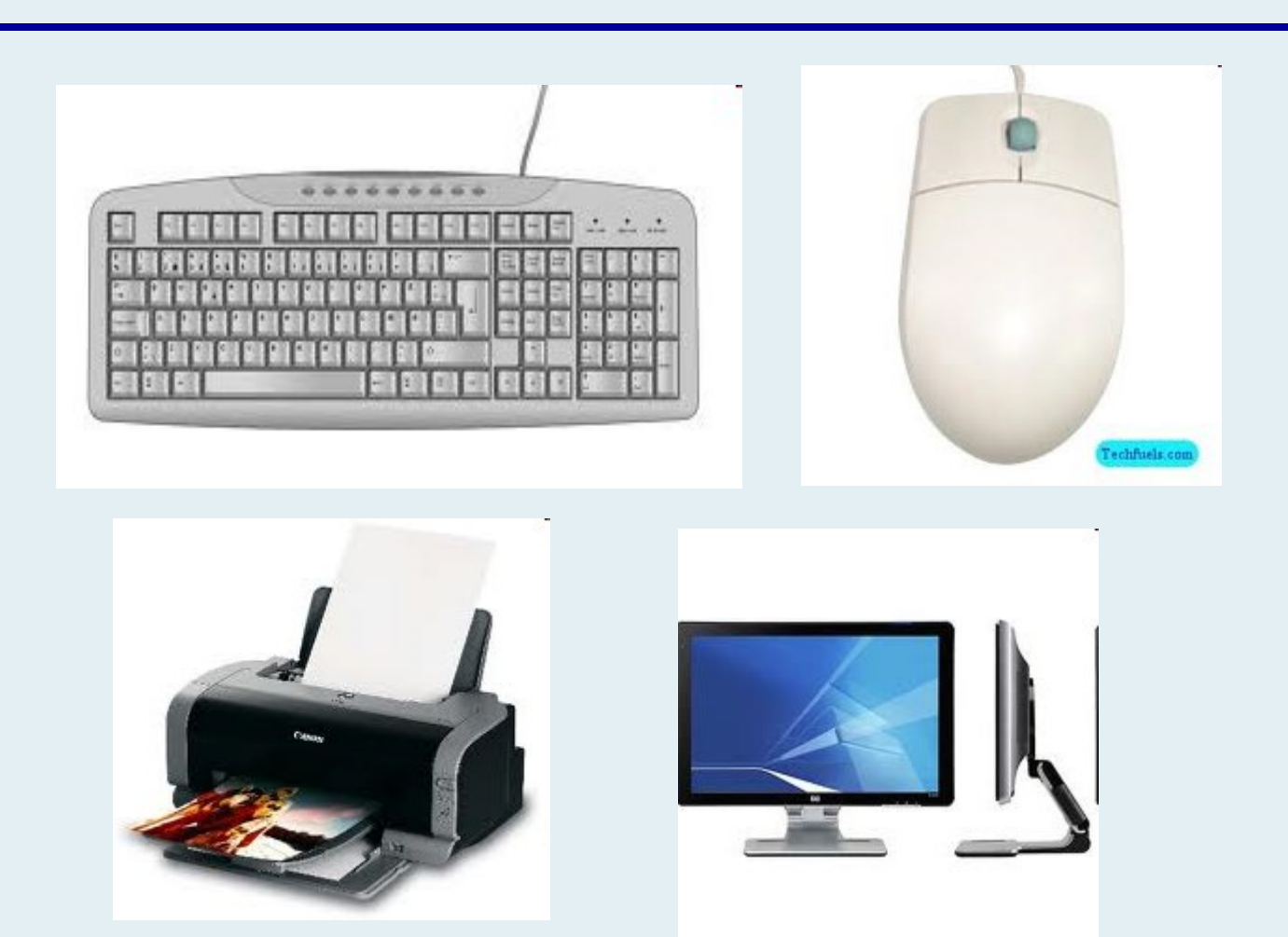

Software: programs that give instructions to the computer or device

#### **2 Types of Software:**

- 1. Operating system software
- 2. Application programs

### Operating System Software

- **Runs the basic operations of the computer**
	- Most important software on a computer
	- Controls the hardware
	- Makes running other types of software possible
	- Gives important messages about the computer
	- Ex: Microsoft Windows XP, Windows 7, etc.

## Microsoft Windows

- Provides ready made solutions that can be used by just about everyone
- Almost 100% compatible with any file or document created in America
- Not always as stable as Apple (OS X)
- 95% of viruses come from computers using Windows or Microsoft

## Recent Versions of Microsoft Windows (since 1995)

- Windows 95
- Windows 98
- Windows 2000
- Windows XP
- Windows Vista
- Windows 7
- Windows 8

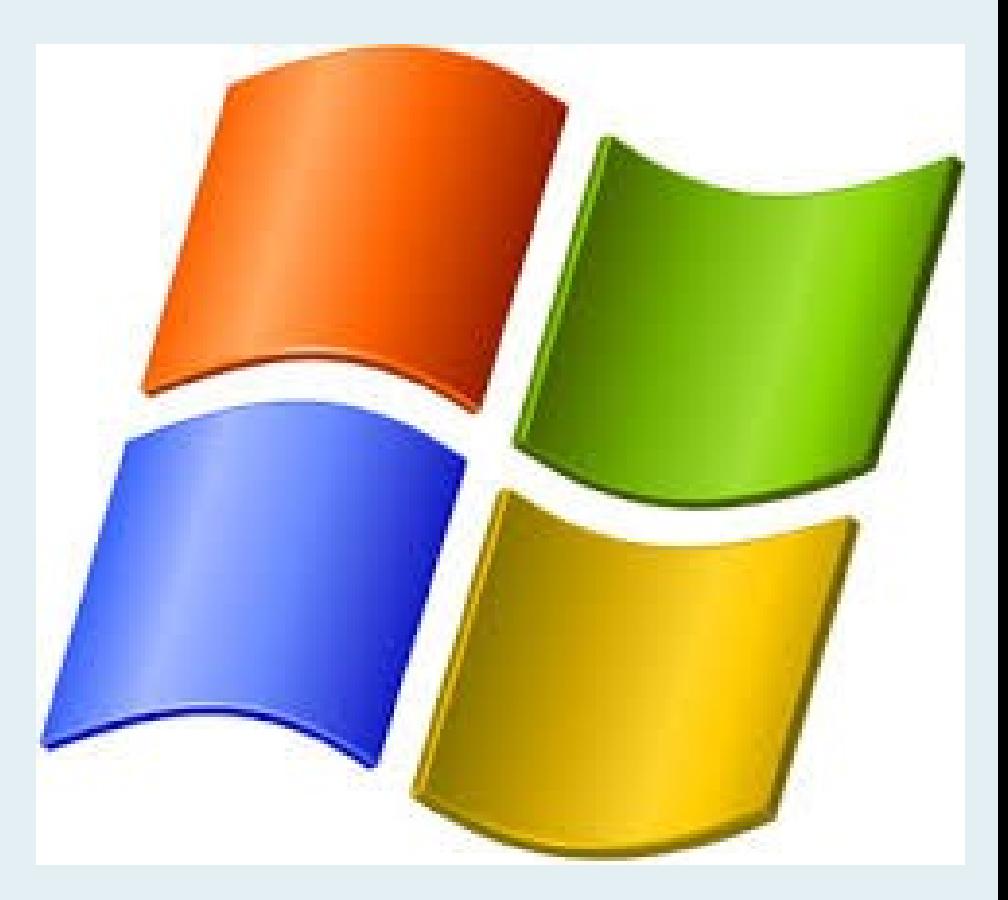

## OS X (Apple)

- Mac OS is the only commercial operating system that is custom-made to work with Apple's hardware. This gives it a level of efficiency, power, and stability, which is most important for the workplace.
- Mac OS X is still the operating system of choice for graphic artists, designers and most others who work with visual and audio media. It also synchronizes user information well across multiple Apple devices
- Apple computers simply cost much more than your average PC. This is offset somewhat by those computers' durability
- Virtually virus free

## Recent Versions of OS X (since 2001)

- Jaguar
- Panther
- Tiger
- Leopard
- Snow Leopard
- Lion
- Mountain Lion
- Mavericks

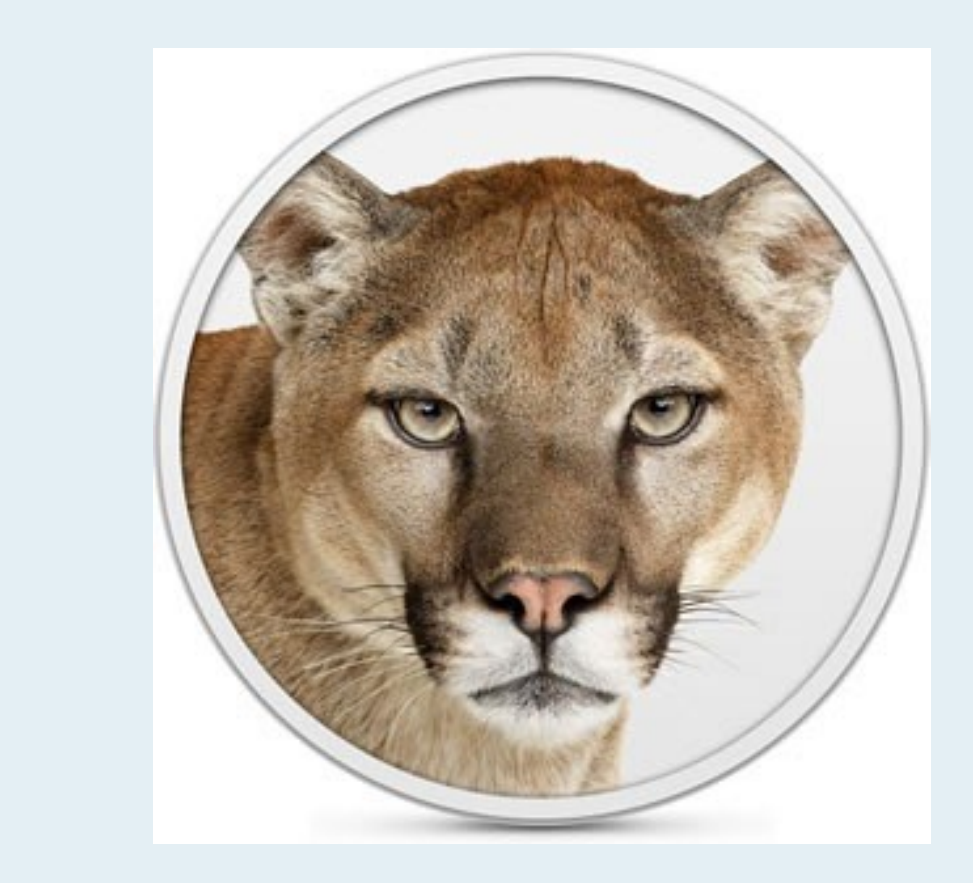

#### Apple Operating System (iPhone, iPad, iPad mini, Apple TV, iPod)

- iOS (from OS X)
- 900,000 Apps available
- 300,000 Apps for iPad
- Collectively downloaded >50Billion times
- Interface uses multi-touch gestures
- $\cdot$  iOS 4 iOS 7

## Linux

- Free
- Easy to update and install
- Easy to update many computers over a single network in a matter of minutes
- Highly customizable
- Users are often scared at first to use it

## Android Operating System

- Linux based operating system
- Google financed and later bought
- Open source code which allows software to be freely modified and distributed
- 700,000 Apps with 48 Billon Downloaded
- Cupcake, Donut, Éclair, Froyo, Gingerbread, Honeycomb, Ice Cream Sandwich, Jelly Bean

## Application Software

• Software that helps users perform tasks

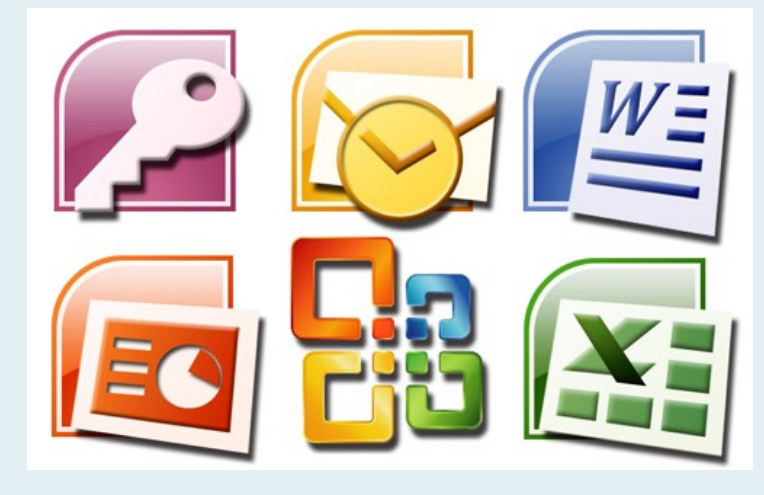

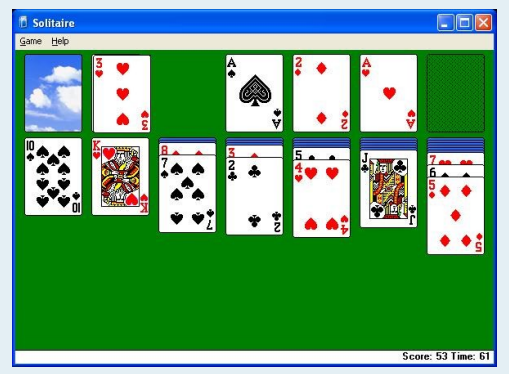

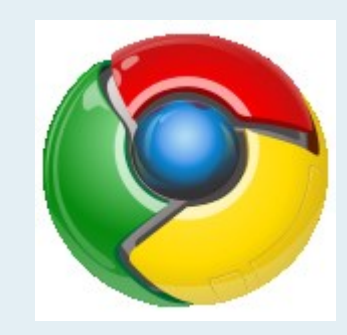

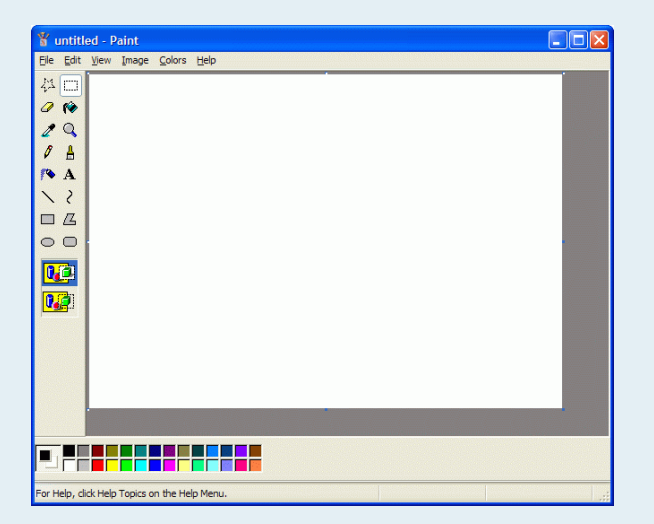

#### 5 steps to Information Processing

1.Input 2.Processing 3.Distribution 4.Output 5.Storage

## INPUT

#### • **To give** data to the computer

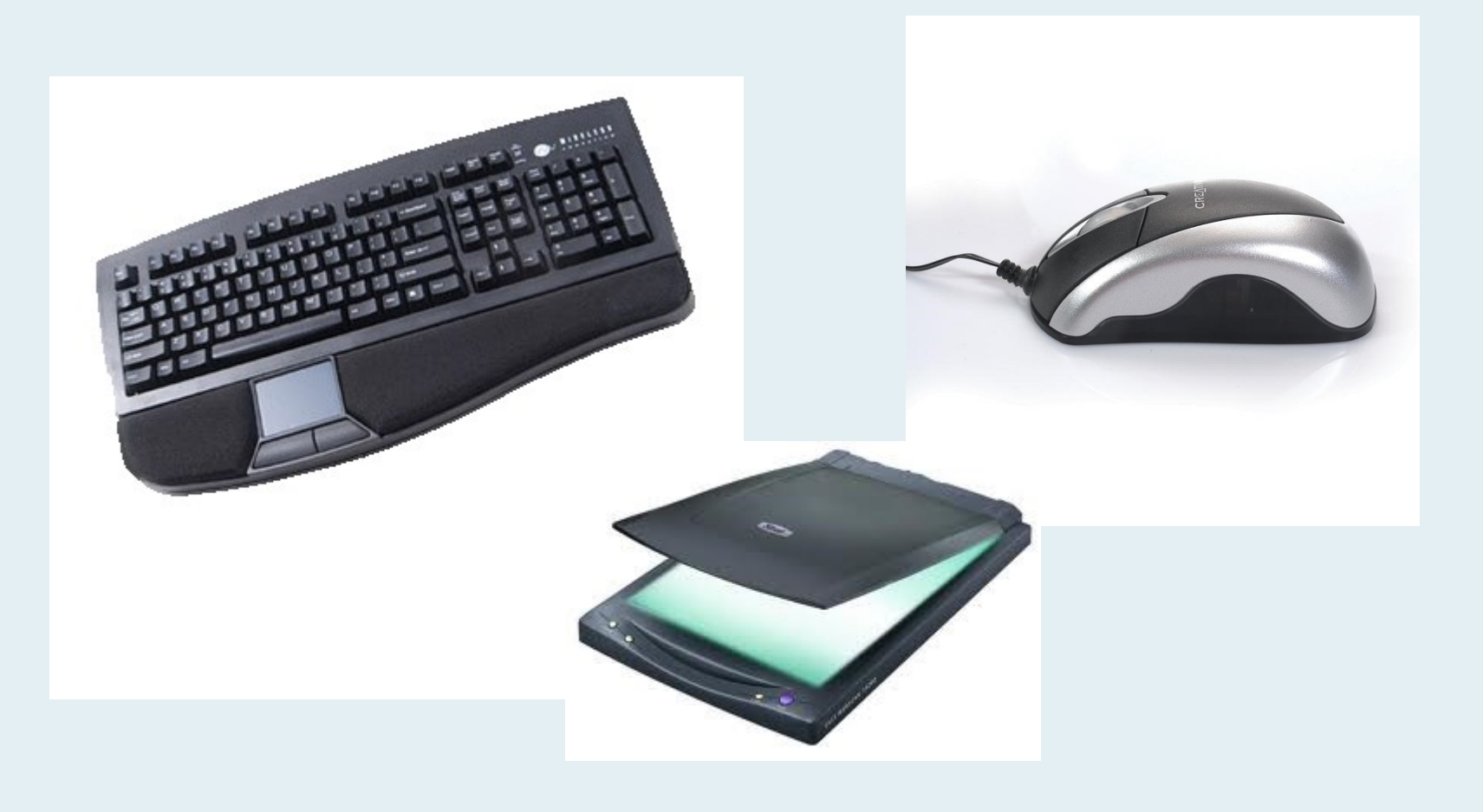

#### PROCESSING & DISTRIBUTION

- Processing:
	- **To change** or use data

- Distribution:
	- **To send** data to the location that needs it.

## **OUTPUT**

• **To receive** information from the computer.

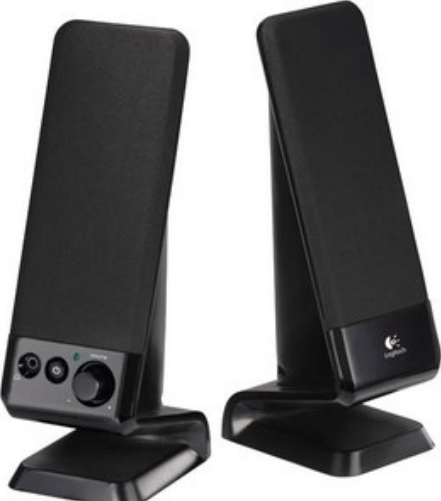

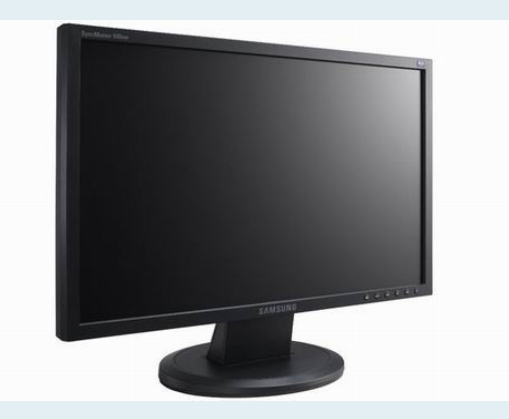

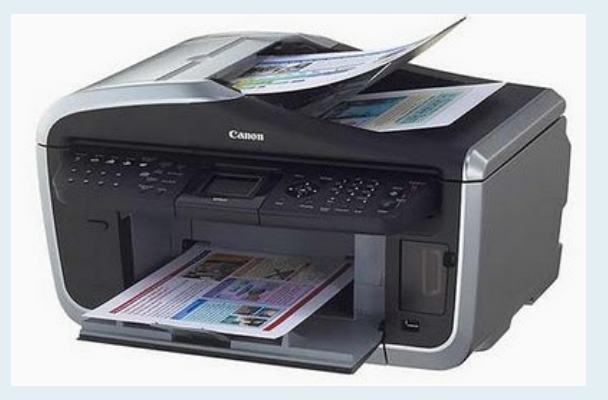

## STORAGE

#### • **To save** data for a later use.

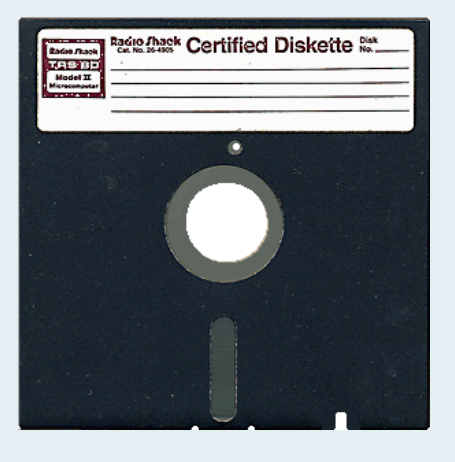

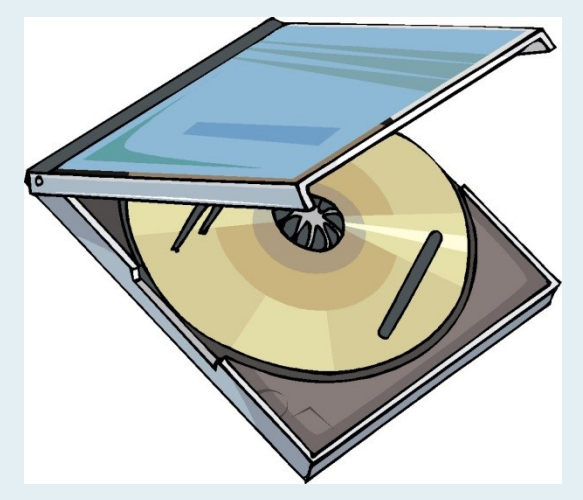

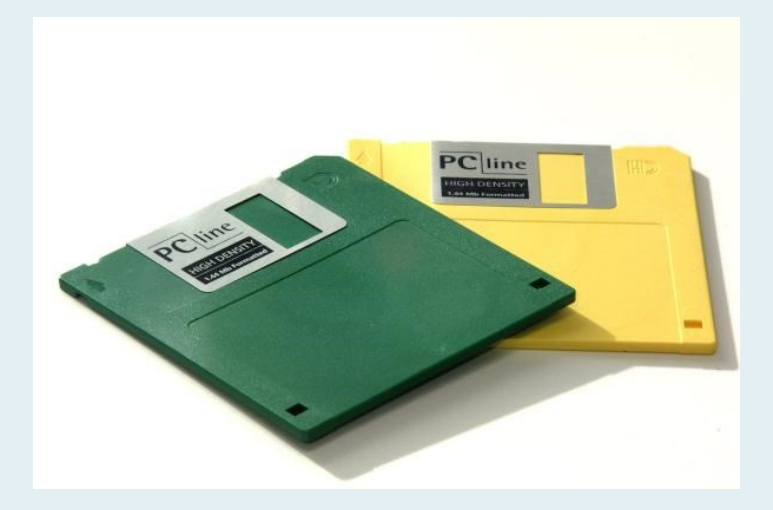

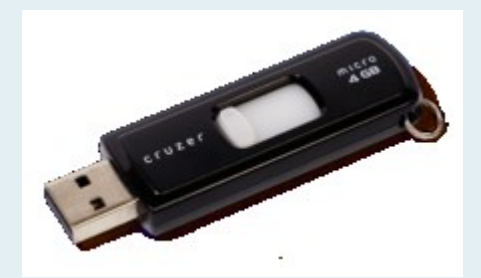

### Information Processing Recap

- **Input**: To give
- **Processing**: To change or use
- **Distribution**: To send
- **Output**: To receive
- **Storage**: To save

## On your paper…..

**I**nput **P**rocessing **O**utput **D**istribution **S**torage

## Binary Code

- Base 2 number system
- Made up of 1's and 0's
- The "language" of the computer

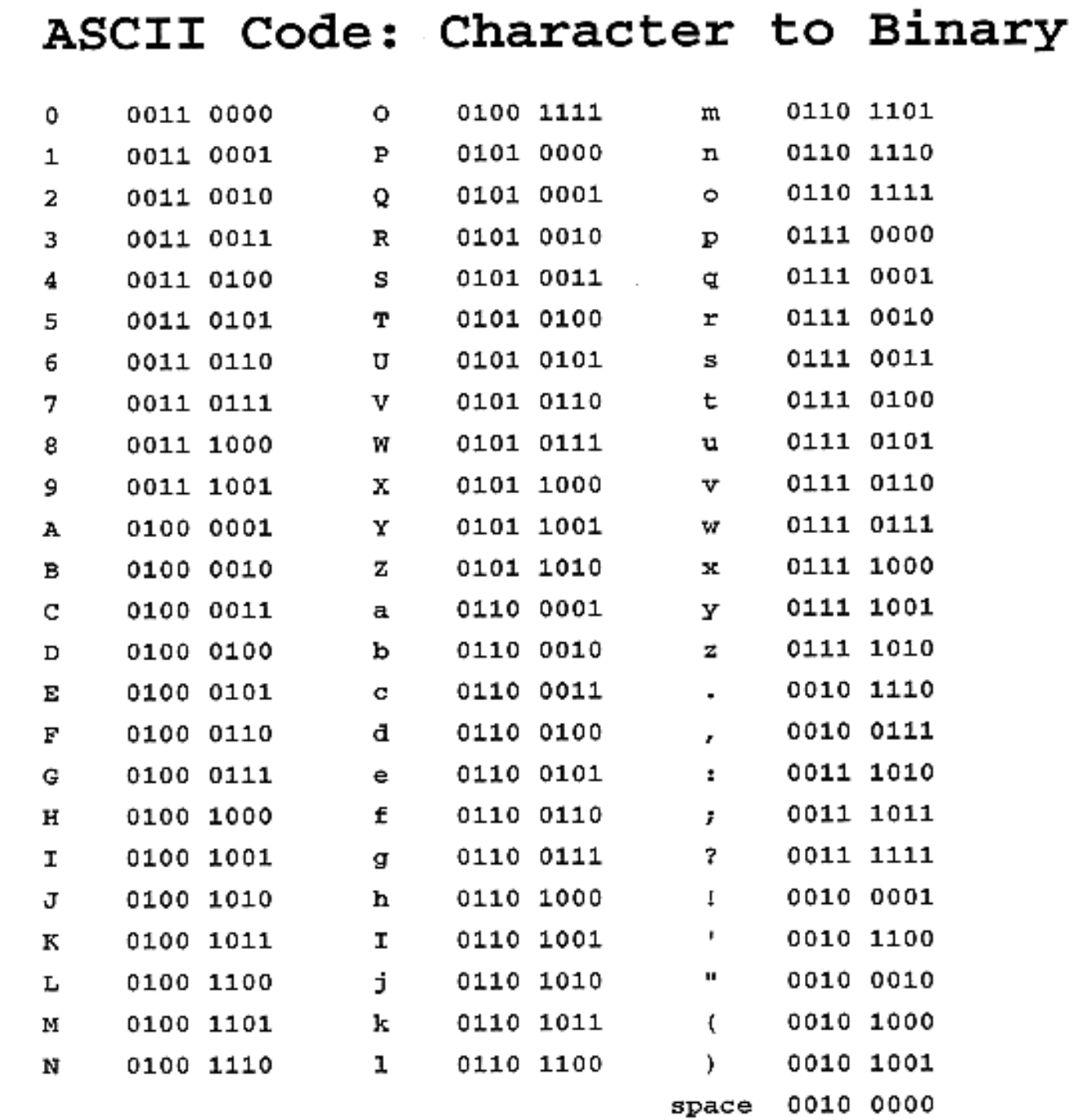

#### **Peripherals**

- Devices that can work with your computer to give it a broader function.
- Examples
	- Printers
	- Digital tablets
	- Scanners
	- Digital cameras

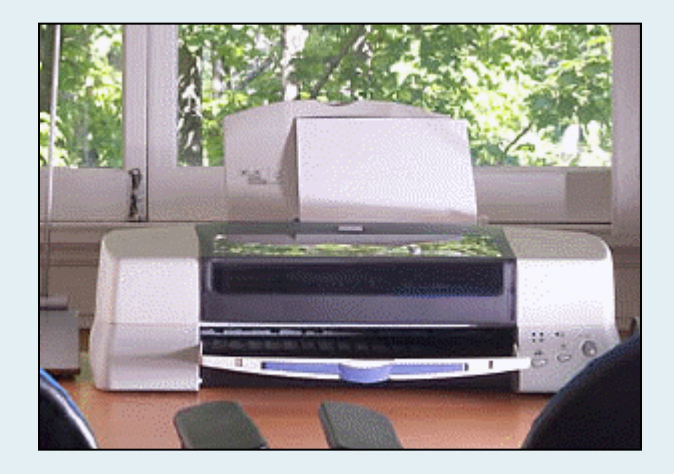

## Computer

### A machine or device that

## follows a set of instructions to

### change or store data.